# **Cancel Network Solutions Hosting**

When people should go to the books stores, search start by shop, shelf by shelf, it is really problematic. This is why we provide the book compilations in this website. It will categorically ease you to see guide **Cancel Network Solutions Hosting** as you such as.

By searching the title, publisher, or authors of guide you truly want, you can discover them rapidly. In the house, workplace, or perhaps in your method can be all best place within net connections. If you point toward to download and install the Cancel Network Solutions Hosting, it is unconditionally simple then, since currently we extend the belong to to purchase and create bargains to download and install Cancel Network Solutions Hosting consequently simple!

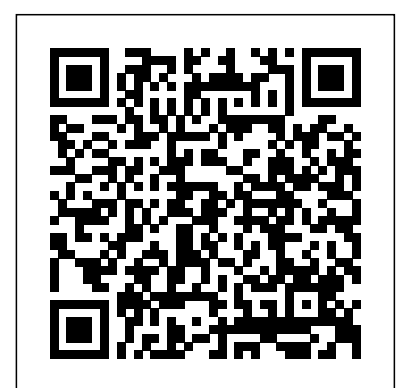

### *Web-to-Host Connectivity* Hephaestus Global

The use of technology to provide cost-effective behavioral healthcare is emerging as a crucial aspect of treating a wide variety of behavioral health problems. However, many behavioral health providers lack the knowledge and skills necessary to effectively integrate technology-based behavioral tools into their practice. In Using Technology to Support Evidence-Based Behavioral Health Practices, the authors help providers implement technology-based behavioral health practices in various healthcare settings and with various mental health disorders. Divided into two parts, the text first addresses specific disorders or problem areas, then presents issues concerning implementation and evaluating such tools in clinical practice and important ethical issues to consider when doing so.

### *Gigabit News* John Wiley & Sons

This comprehensive resource demonstrates how wireless sensor network (WSN) systems, a key element of the Internet of Things (IoT), are designed and evaluated to solve problems associated with autonomous sensing systems. Functional blocks that form WSN-based systems are described, chapter by chapter, providing the reader with a progressive learning path through all aspects of designing remote sensing capabilities using a WSN-based system. The development and a full description of fundamental performance equations and technological solutions required by these real-time systems are included. This book explores the objectives and goals associated with tactical intelligence, surveillance, and reconnaissance (T-ISR) missions. Readers gain insight into the correlation between fine-grained sensor resolution associated with WSN-based system complexities and the difficult requirements associated with T-ISR missions. The book demonstrates how to wield emergent technologies to arrive at reliable and robust wireless networking for T-ISR and associated tasks using low-cost, low-power persistent sensor nodes. WSN is broken down into constituent subsystems, key components, functional descriptions, and attendant mathematical descriptions. This resource explains how the design of each element can be approached and successfully integrated into a viable and responsive sensor system that is autonomous, adaptable to mission objectives and environments, and deployable worldwide. It also provides examples of what not to do based on lessons learned from past (and current) systems that failed to provide end users with the required information. Chapters are linked together, in order of system assembly (concepts to operation), to provide the reader with a full toolset that can help deliver versatility in design decisions, solutions, and understanding of such systems, end to end.

# **Ultimate Guide to Search Engine Optimization: Drive Traffic, Boost Conversion Rates and Make Lots of Money** Elsevier

Put the Strengths of Solaris to Work for Your Organization Mastering Solaris 8 is an indispensable guide to the version of UNIX famed for its network services and robustness as a Web and application server. Inside, you'll find essential information on installing, configuring, and optimizing Sun Microsystems' latest release, along with the step-by-step instruction and expert advice you need to make Solaris the cornerstone of an effective, secure network. Coverage includes: Installing Solaris Logging in and managing sessions Working with commands and utilities Managing files, folders, and directories Using the CDE and OpenWindows desktops Installing and configuring devices Configuring a workstation for networking Setting up and managing network printing Installing programs Working with user and group accounts Backing up and restoring files and folders Using the Mail and Calendar applications Accessing the Internet Using text editors Working with the Bourne, Korn, and C Shells Troubleshooting your workstation or server **Using Technology to Support Evidence-Based Behavioral Health Practices** CRC Press Discover the ultimate guide to building a powerful business utility belt with "Digital Utility Belt" by renowned marketers and advisors Trey Carmichael and Stephen Swanson. This comprehensive book equips you with essential software tools and strategies to supercharge your business, boost productivity, and conquer the competition without lumping you into a box or selling you any single software because we are on their payroll, in fact, you won't even find any affilaite links in the book. Unlock the secrets behind selecting, implementing, and mastering cutting-edge business software, from CRM systems and project management tools to social media management and accounting programs. Learn how to create a custom arsenal of tools tailored to your unique business needs, just as Batman's utility belt is the key to his crime-fighting success. With a perfect blend of humor, storytelling, and actionable insights, "Digital Utility Belt" offers invaluable advice on choosing the right software for your business, integrating systems seamlessly, and maximizing their potential. Whether you're a solopreneur, small business owner, or part of a larger team, this book provides everything you need to build an unstoppable business utility belt and achieve unparalleled success in your industry. Transform your business, enhance productivity, and join the ranks of business superheroes with "Digital Utility Belt." Don't miss your chance to save the day - get<mark>Software and System Development using Virtual Platforms Montserrat Publishing</mark> your copy now and become the business hero you were always meant to be!

### The Bootstrapper's Guide to the Mobile Web John Wiley & Sons

Learn how to conquer Windows Server 2008—from the inside out! Designed for system administrators, this definitive resource features hundreds of timesaving solutions, expert insights, troubleshooting tips, and workarounds for administering Windows Server 2008—all in concise, fast-answer format. You will learn how to perform upgrades and migrations, automate deployments, implement security features, manage software updates and patches, administer users and accounts, manage Active Directory directory services, and more. With INSIDE OUT, you'll discover the best and fastest ways to perform core administrative tasks, with an awardwinning format that makes it easy to find exactly the tips, troubleshooting solutions, and workarounds you need. Plus, the companion CD comes packed with a fully searchable eBook and more than 100 timesaving tools and scripts. With INSIDE OUT, you get all muscle and no fluff! For customers who purchase an ebook version of this title, instructions for downloading the CD files can be found in the ebook.

*Service Providers* Artech House

Having your own business isn't the same as having customers, and one is useless without the

other. Whether your business is a resale store or a high-tech consulting firm, a law office or a home deaning service, in today's competitive environment, strategic marketing is essential. Small Business Marketing For Dummies, Second Edition is updated from the original version that won rave reviews and inspired thousands of small businesses on their way to becoming big businesses. Updates include more information on online marketing, a whole new section on getting and keeping customers, new cost-effective, fast-acting ideas for instant impact, and more. The book covers: Marketing basics that prepare you to rev up your business and jumpstart your marketing program Information to help you define your business position and brand Advice on bringing in professionals A quick-reference guide to mass media and a glossary of advertising jargon How-tos for creating print and broadcast ads that work Ideas for getting the word out without advertising, including information on direct mail, brochures, publicity, promotions, and more Ten steps to follow to build your own easy-to-assemble marketing plan With pages of ideas for low-cost, high-impact marketing from author Barbara Findlay Schenck, a marketing consultant with more than 20 years experience with clients ranging from small businesses to Fortune 500 companies, Small Business Marketing For Dummies, Second Edition helps you reach and keep new customers. Whether you're running a home office, a small firm, a family business, a nonprofit organization, or a retail operation, you'll discover how to: Custom design your own marketing program Create effective marketing messages Produce marketing communications that work No matter what field you're in, Small Business Marketing For Dummies, 2nd Edition will help you make your dreams come true. If you buy it, read it, and implement some of the marketing strategies discussed, customers will come.

#### **The Internet: The Missing Manual** John Wiley & Sons

The web-based basics! Aspiring web entrepreneurs will find here everything they need to know about starting and running their own small-scale online business. Whether they intend to sell goods, services, subscriptions, or advertising, this book provides them with the specific nuts and bolts of planning, designing, building, hosting, marketing, and operating their online businesses. • The Complete Idiot's Guide® to Starting Your Own Business has over a quarter million copies sold in five editions • 1.6 million web-based businesses in the U.S., a \$175 billion market in 2007 • Online businesses benefiting from increasing number of Internet users—with increased traffic for subscription, advertising, and affiliate program revenue Internet Annoyances Linden Publishing

Creating a successful mobile-web presence is achievable with the tools found in this guide--without needing to learn a programming language or become a Web designer. Such a presence is now a necessity, rather than a luxury, for all businesses, organizations, and independent professionals to stay competitive. This quick, practical, hands-on introduction to the nuts and bolts of using the mobile web to grow a brand, improve sales, and increase profits is written for lay people and avoids jargon and programming concepts. Time- and money-saving solutions are presented, teaching technical novices how to quickly adapt their existing websites to the mobile ones and how to easily create mobile applications without having to learn to program. Step-by-step instructions stand alongside real-world examples of successful mobile-web transitions, and advice on best practices is provided to help business owners, entrepreneurs, marketing professionals, and creative professionals create the presence they need to help their business flourish.

#### **The Ultimate Website Promotion Handbook** Penguin

Chris Standring is a highly successful British-born internet entrepreneur and musician who has been living in California for fifteen years. More than just another web design book, The Ultimate Website Promotion Handbook particularly concentrates on web optimisation and will help you gain high rankings in all the major search engines. This amazing book is suitable for both the web-designing fraternity and those with no computing skills whatsoever. If you are new to the Internet world, you might like to skip some of the technical detail in this handbook and focus more on the material relating to marketing and attracting visitors to your site. If, on the other hand, you are already familiar with the aesthetics side of web-design, you should read every word of this book to learn more about the business side and watch your or your clients' websites grow in popularity. The Official (ISC)2 Guide to the SSCP CBK Butterworth-Heinemann

Cloud Data Center Network Architectures and Technologies has been written with the support of Huawei's vast technical knowledge and experience in the data center network (DCN) field, as well as its understanding of customer service requirements. This book describes in detail the architecture design, technical implementation, planning and design, and deployment suggestions for cloud DCNs based on the service challenges DCNs encounter. It starts by describing the overall architecture and technical evolution of DCNs, with the aim of helping readers understand the development of DCNs. It then proceeds to explain the design and implementation of cloud DCNs, including the service model of a single data center (DC), construction of physical and logical networks of DCs, construction of multiple DCNs, and security solutions of DCs. Next, this book dives deep into practices of cloud DCN deployment based on real-world cases to help readers better understand how to build cloud DCNs. Finally, this book introduces DCN openness and some of the hottest forward-looking technologies. In summary, you can use this book as a reference to help you to build secure, reliable, efficient, and open cloud DCNs. It is intended for technical professionals of enterprises, research institutes, information departments, and DCs, as well as teachers and students of computer network-related majors in colleges and universities. Authors Lei Zhang Mr. Zhang is the Chief Architect of Huawei's DCN solution. He has more than 20 years' experience in network product and solution design, as well as a wealth of expertise in product design and development, network planning and design, and network engineering project implementation. He has led the design and deployment of more than 10 large-scale DCNs for Fortune Global 500 companies worldwide. Le Chen Mr. Chen is a Huawei DCN Solution Documentation Engineer with eight years' experience in developing documents related to DCN products and solutions. He has participated in the design and delivery of multiple large-scale enterprise DCNs. Mr. Chen has written many popular technical document series, such as DCN Handbook and BGP Topic.

Virtual platforms are finding widespread use in both pre- and post-silicon computer software and system development. They reduce time to market, improve system quality, make development more efficient, and enable truly concurrent hardware/software design and bring-up. Virtual platforms increase productivity with unparalleled inspection, configuration, and injection capabilities. In combination with other types of simulators, they provide full-system simulations where computer systems can be tested together with the environment in which they operate. This book is not only about what simulation is and why it is important, it will also cover the methods of building and using simulators for computer-based systems. Inside you'll find a comprehensive book about simulation best practice and design patterns, using Simics as its base along with real-life examples to get the most out of your Simics implementation. You'll learn about: Simics architecture, model-driven development, virtual platform modelling, networking, contiguous integration, debugging, reverse execution, simulator integration, workflow optimization, tool automation, and much more. Distills decades of experience in using and building virtual platforms to help readers realize the full potential of virtual platform simulation Covers modeling related use-cases including devices, systems, extensions, and fault injection

Explains how simulations can influence software development, debugging, system configuration, networking, and more Discusses how to build complete full-system simulation systems from a mix of simulators

# **PC Mag** Amacom Books

PCMag.com is a leading authority on technology, delivering Labs-based, independent reviews of the latest products and services. Our expert industry analysis and practical solutions help you make better buying decisions and get more from technology.

# How to Start and Run a Used Bookstore John Wiley & Sons

What is IPSec? What's a VPN? Why do the need each other? Virtual Private Network (VPN) has become one of the most recognized terms in our industry, yet there continuously seems to be different impressions of what VPNs really are and can become. A Technical Guide to IPSec Virtual Private Networks provides a single point of information that represent

# *Digital Video Surveillance and Security* BoogarLists

A strategic guide to mastering service provider relationships Well-known business management consultant and Boston Globe columnist Mary Helen Gillespie helps business and IT managers navigate through the confusing technology-driven landscape of service providers. Offering insight into the points of view for both the service provider and client, Gillespie guides readers through available services, from Internet access and applications service providers, to wireless and networking services and IT management services. Readers will find business models, overviews of the enabling technologies, coverage of economic and management issues, and clear descriptions of service offerings within each provider type. Most importantly, decision makers will be able to choose the right service provider to meet their needs and develop strategic partnerships when outsourcing non-core business functions. Selling Beyond EBay Routledge

Based on real-world gripes supplied by Internet users from domains far and wide, Internet Annoyances show you how to wring the most out of the Internet and Web without going crazy.

### **Mastering Palo Alto Networks** Pearson Education

A beginner's guide to building a website that traces your family's lineage as a resource for present and future generations, or for finding new relatives. Planting Your Family Tree Online is designed to take you step-by-step through the process of creating a genealogy Web site. When people begin their genealogical adventure, they usually interview elderly members of the family and contact other family members. The next step is usually one of organization of the information collected. The third step is usually to share this information with other family members, traditionally by publishing research in a book. However, a family Web site has numerous advantages: It is interactive so others can contribute their stories and pictures. It will help you find long-lost relatives. It is an ideal way to preserve research for the entire family. It will break down the walls that have stumped you in your research. It recognizes that family research is an ongoing process This book is written by Cyndi Howells, owner and webmaster of Cyndi's List, a Web site of more than 130,000 online genealogical resources. Cyndi points out, "This book is loaded with URLs to Web sites that will give you everything you need to create a beautiful family tree online." However, Web site URLs change daily and some may no longer work. She has created web pages as part of Cyndi's List that correspond to the features of the book so that the URLs will be kept up-to-date.

Special Ops: Internal Network Security Guide is the solution for the impossible 24-hour IT work day. By now, most companies have hardened their perimeters and locked out the "bad guys," but what has been done on the inside? This book attacks the problem of the soft, chewy center in internal networks. We use a two-pronged approach-Tactical and Strategic-to give readers a complete guide to internal penetration testing. Content includes the newest vulnerabilities and exploits, assessment methodologies, host review guides, secure baselines and case studies to bring it all together. We have scoured the Internet and assembled some of the best to function as Technical Specialists and Strategic Specialists. This creates a diversified project removing restrictive corporate boundaries. The unique style of this book will allow it to cover an incredibly broad range of topics in unparalleled detail. Chapters within the book will be written using the same concepts behind software development. Chapters will be treated like functions within programming code, allowing the authors to call on each other's data. These functions will supplement the methodology when specific technologies are examined thus reducing the common redundancies found in other security books. This book is designed to be the "one-stop shop" for security engineers who want all their information in one place. The technical nature of this may be too much for middle management; however technical managers can use the book to help them understand the challenges faced by the engineers who support their businesses. Ø Unprecedented Team of Security Luminaries. Led by Foundstone Principal Consultant, Erik Pace Birkholz, each of the contributing authors on this book is a recognized superstar in their respective fields. All are highly visible speakers and consultants and their frequent presentations at major industry events such as the Black Hat Briefings and the 29th Annual Computer Security Institute Show in November, 2002 will provide this book with a high-profile launch. Ø The only all-encompassing book on internal network security. Windows 2000, Windows XP, Solaris, Linux and Cisco IOS and their applications are usually running simultaneously in some form on most enterprise networks. Other books deal with these components individually, but no other book provides a comprehensive solution like Special Ops. This book's unique style will give the reader the value of 10 books in 1.

# Network World Lulu.com

PCMag.com is a leading authority on technology, delivering Labs-based, independent reviews of the latest products and services. Our expert industry analysis and practical solutions help you make better buying decisions and get more from technology.

#### *Small Business Marketing For Dummies* Adobe Press

**The Information Professional's Guide to Career Development Online** HarperChristian + ORM E-mail, e-marketing, e-commerce, e-business, and e-communities - just a few years ago, having a presence on the Web was considered innovative. Today, a Web presence is not only innovative; it's imperative. With the advent of home banking, package tracking, order entry, order status inquiry, and other customer services, a business without a Web strategy will soon be out of business. Driven by the needs of e-commerce, Web-to-Host Connectivity demonstrates how to connect legacy systems and databases to the Web and describes the technologies needed to do it. It provides comprehensive coverage of web-to-host solutions and technologies in addition to security, server, network and system management usage. This book places an emphasis on improving data access and data exchange, no matter where it resides.

### From Entrepreneur to Infopreneur Cisco Press

It's easy to design, build, and post a Web page with Google Page Creator or CoffeeCup HTML Editor, but a friendly guide still comes in handy. Creating Web Pages For Dummies®, 9th Edition introduces you to Web design software and online page-building tools, and walks you through the process in record time. Like its previous editions, this book gives you the skinny on getting Web pages up and running with the least amount of hassle. But not just ho-hum Web pages! Yours will look fantastic and be easy to build, and you'll even get a trial version of CoffeeCup HTML Editor and visual design tools on the bonus CD. You'll learn to: Get a simple page designed and online by the end of Chapter 3 Optimize photos, video, and audio for the Web and get them onto your page Register for a Google account and use the versatile Google Page Creator Build pages using basic HTML or CoffeeCup HTML Editor Identify and apply elements of design, avoid common errors, and create pages that get noticed Maintain control by creating and editing pages in HTML with a text editor Understand how image file size affects your pages, how to upload photos to Flickr, and how to add sound and video files to your Web pages Develop your pages into a site with CoffeeCup HTML Editor and Visual Editor You'll even find out more about blogging and Blogger.com. The trial software on the CD is for Windows, but the instructions for building great Web pages work on any system! Note: CD-ROM/DVD and other supplementary materials are not included as part of eBook file.